# <span id="page-0-0"></span>Esame 19/02/2016

# Andrea Passerini passerini@disi.unitn.it

Informatica

**[esame 19/02/2016](#page-7-0)**

### Programma python

Scrivere un programma python che:

- **o** prenda in ingresso:
	- un nome di file che contiene dei dati di pazienti con cancro al seno, in forma tabellare
	- **.** una classificazione (e.g. Pam50Subtype)
	- un attributo (e.g. stage)
	- **e** l'indicazione se l'attributo è continuo o discreto

**o** stampi per ogni classe della classificazione, se l'attributo è continuo il suo valore medio (tra i soggetti della classe), altrimenti il dizionario di coppie (valore, numero di soggetti con quel valore $\rangle$ 

#### Attributo continuo

> python compute\_stats.py Inserire nome file: breast cancer.txt Inserire classificazione: Treatment Inserire attributo: size attributo continuo?(S/N): S Treatment size RT 20.326531 NONE 23.784314 HT/RT 25.483395 HT 25.021739 CT/HT 22.692308 CT 23.470588 CT/HT/RT 35.000000 CT/RT 31.621429

### Attributo discreto

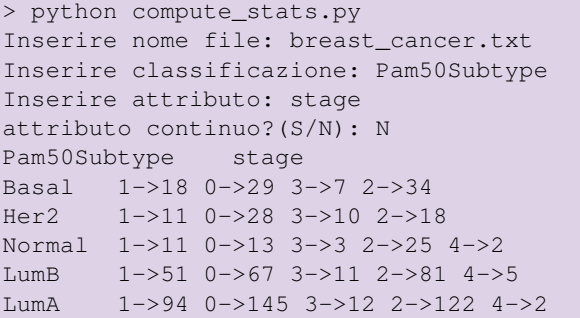

# Programma python: suggerimento

Si possono implementare 4 funzioni separate:

- **<sup>1</sup>** Una che legga il file, individui le colonne corrispondenti a classificazione ed attributo richiesti, e restituisca un dizionario classe  $\rightarrow$  lista di valori dell'attributo dei soggetti con tale classe
- **<sup>2</sup>** una che calcola la media di un elenco di valori (continui)
- **<sup>3</sup>** una che calcola il dizionario di occorrenze di un elenco di valori (discreti)
- **<sup>4</sup>** una che realizzi il programma richiesto usando le funzioni di cui sopra

### Shell: esercizio #1

Dato il file breast\_cancer.txt, stampare a schermo l'ID dei 5 pazienti diagnosticati in più tarda età che non hanno mutazioni alla proteina P53.

**Nota:** la colonna P53 mutation status vale WT, wildtype, in questo caso.

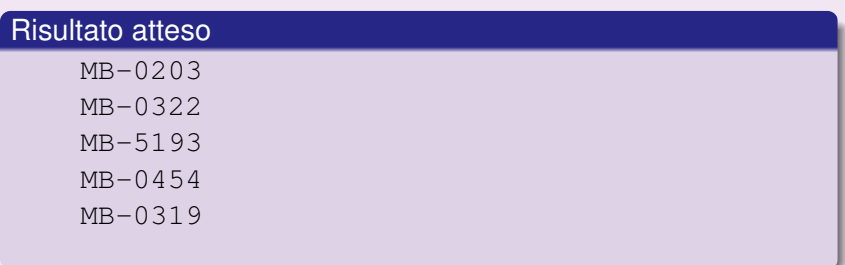

#### Shell: esercizio #2

Dato il file sequences. fasta ed i due sequenti "motivi":

- Da una a quattro **lisine** (K); seguite da una **lisina** o da una **arginina** (R); un aa. qualunque; una **lisina** o **arginina**; un aa. qualunque.
- Un amminoacido **sconosciuto** (X).

Calcolare quante sequenze contengono il primo motivo, quante il secondo, e quante entrambi, cercando di minimizzare il numero di invocazioni di grep.

#### Risultato atteso

616, 7, 5.

### <span id="page-7-0"></span>Modalita' di esecuzione e consegna

- **1** Avviare la macchina in modalita' ESAME
- **<sup>2</sup>** Autenticarsi con nome utente sci-esame e password fornita dal docente
- **<sup>3</sup>** Il testo del compito ed i file necessari si trovano in una cartella Testo sul Desktop
- **4** Realizzare il programma python come file programma.py e scrivere gli esercizi da linea di comando in un file di testo linea di comando.txt
- **<sup>5</sup>** Creare sul Desktop una cartella con *nome cognome* e metterci i due file realizzati.
- **6** Eseguire il logout ma NON spegnere la macchina